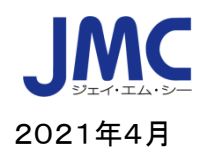

## 【Web セミナー】「貿易実務基礎講座(総合)」開催のご案内

日本機械輸出組合では新たに貿易担当になられた方から貿易実務のより上位レベルの知識習得を目指されて いる方までを対象に毎年定期的に貿易実務講座を開催しておりますが、本年度も昨年度同様、新型コロナウイ ルス感染症拡大防止の観点から、Webinar にて開催することとなりました。

 本講座は、主に新入社員の方、輸出実務のご担当者を対象に、基礎的な知識に加え、貿易取引の仕組み、海 上保険、インコタームズ、通関手続き、輸出入実務のポイントについての多くの知識を学んで頂きます。 講座概要は、以下の通りです。多くの皆様のご参加をお待ちしております。

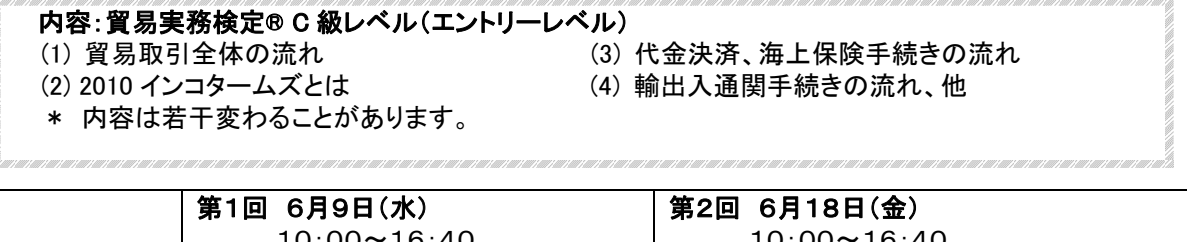

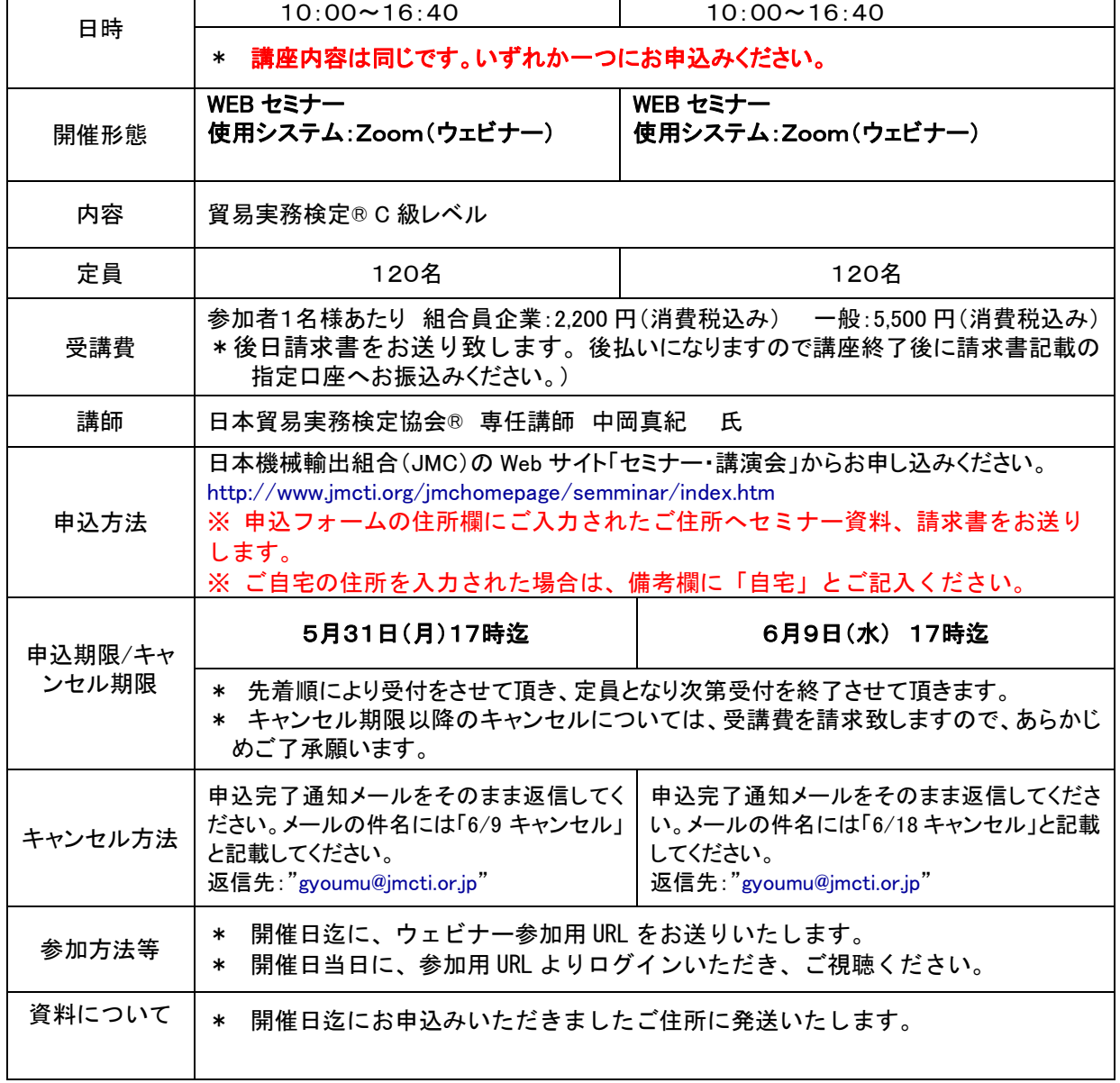

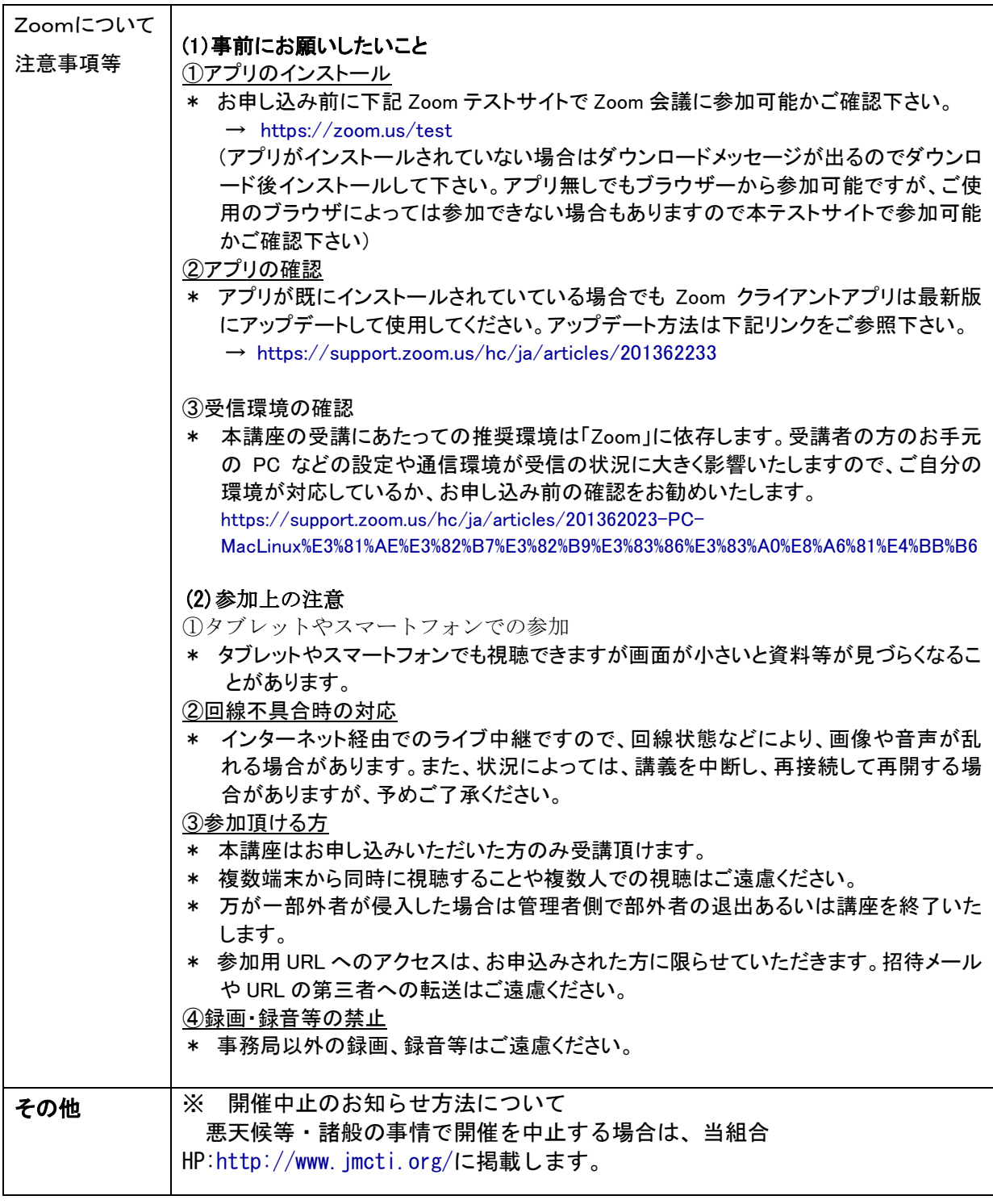

お問合わせ先:部会・貿易業務グループ TEL:03-3431-9630 gyoumu@jmcti.or.jp